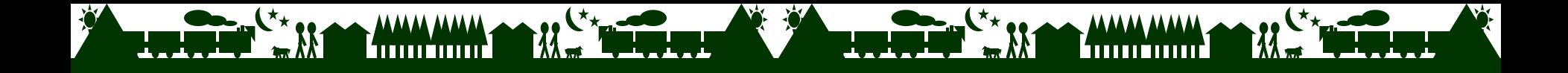

## **Overview of Quantification Using ExSS**

Kei Gomi, Kyoto University AIM Training Workshop Tokyo, Japan Oct. 25 2007

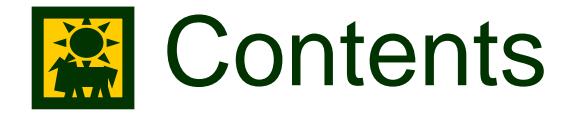

#### **NHAT'S ExSS?**

- $\frac{1}{2}$ ■ Structure of ExSS (early version)
- ■ Structure of ExSS (recent version)
- **How to use, What to use**

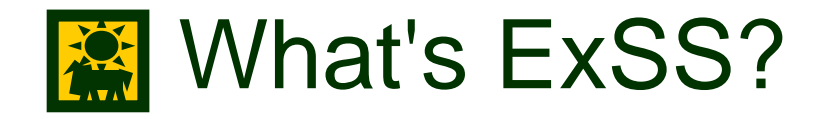

■ Extended SnapShot tool (extended from energy snapshot tool)

**Needs: We need future image of our society to** dicuss LCS

(population, economic structure, land-use etc)

->Quantitative future snapshot

->Extend the estimation target to estimation of Driving Force

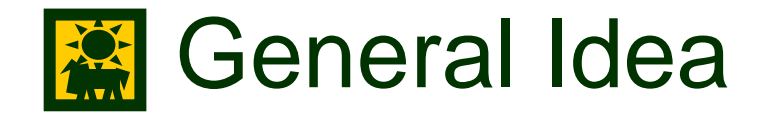

 $\mathbb{R}^2$ Acitivity level of each sector is related each other

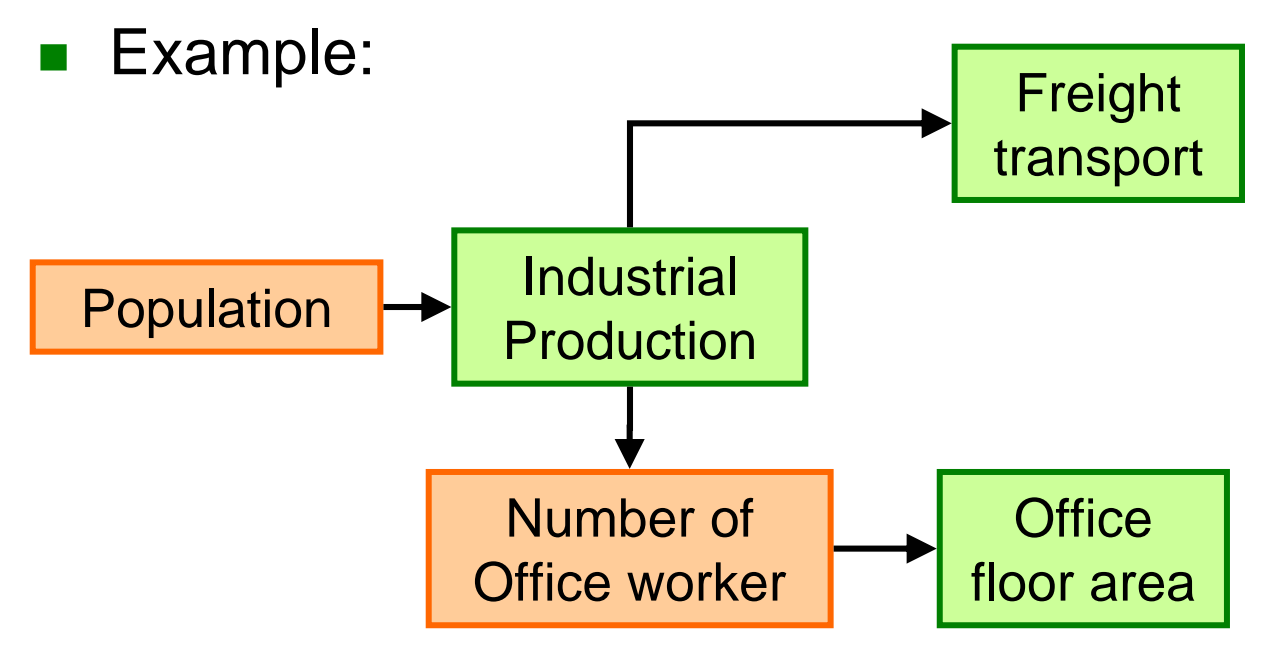

By formulating relationship between Indicators, We can estimate Driving Forces simultaneously, Under assumptions of future depictive image.

# **Structure of ExSS (early version)**

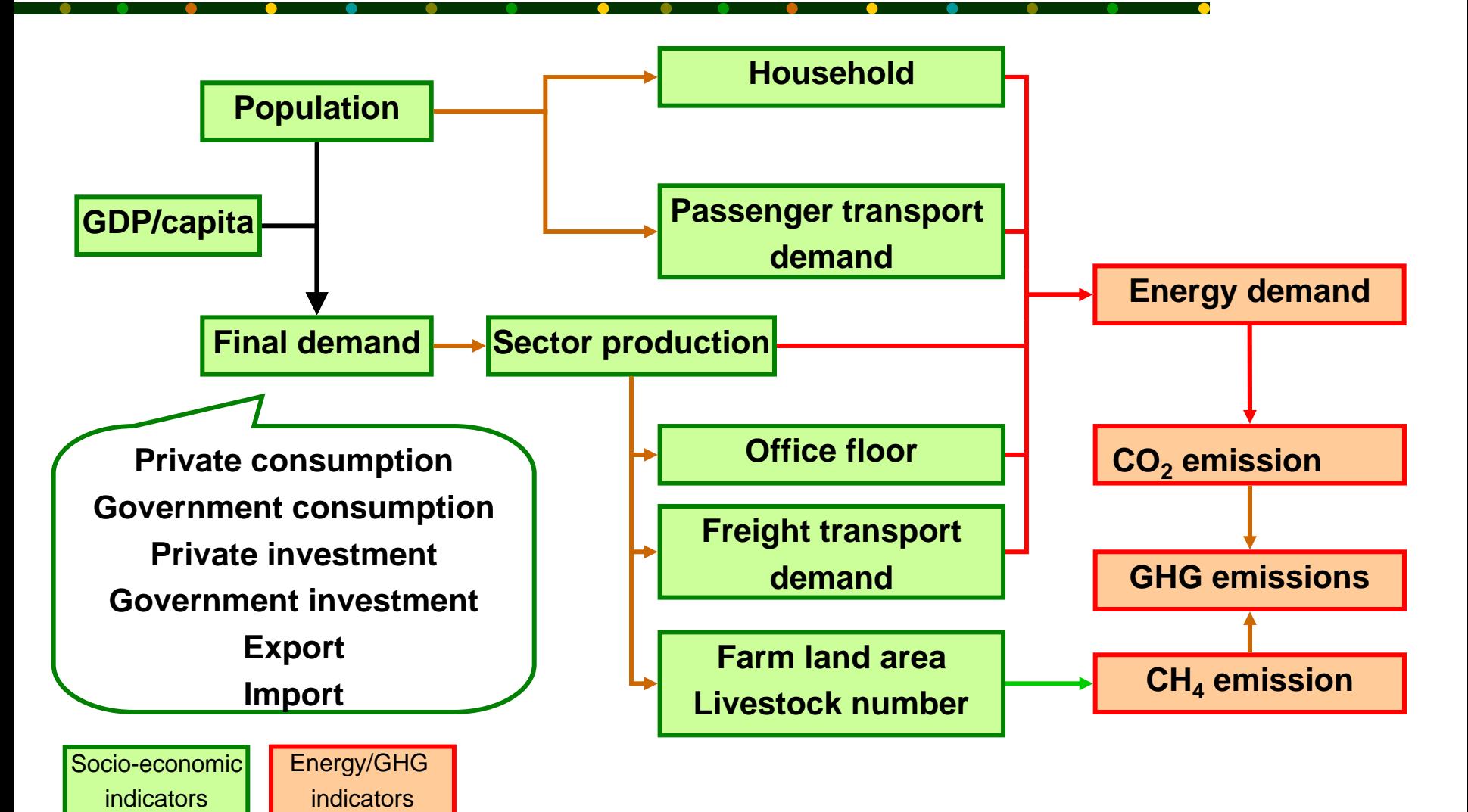

 $\rightarrow$  Both by EXCEL & GAMS.

# Some problem of application

#### **Number 19 Yiewpoint of local development**

- **Employment**
- **Base industry (main export industry of the region)** ->many municipalities try to attract investment of factories from outside of the region
- Transport & Energy industry
	- Energy demand (calculated by ESS) and production of energy industy
	- Transport volume (calculated by early ExSS) and production of transport industry

#### **※** Export industry and population

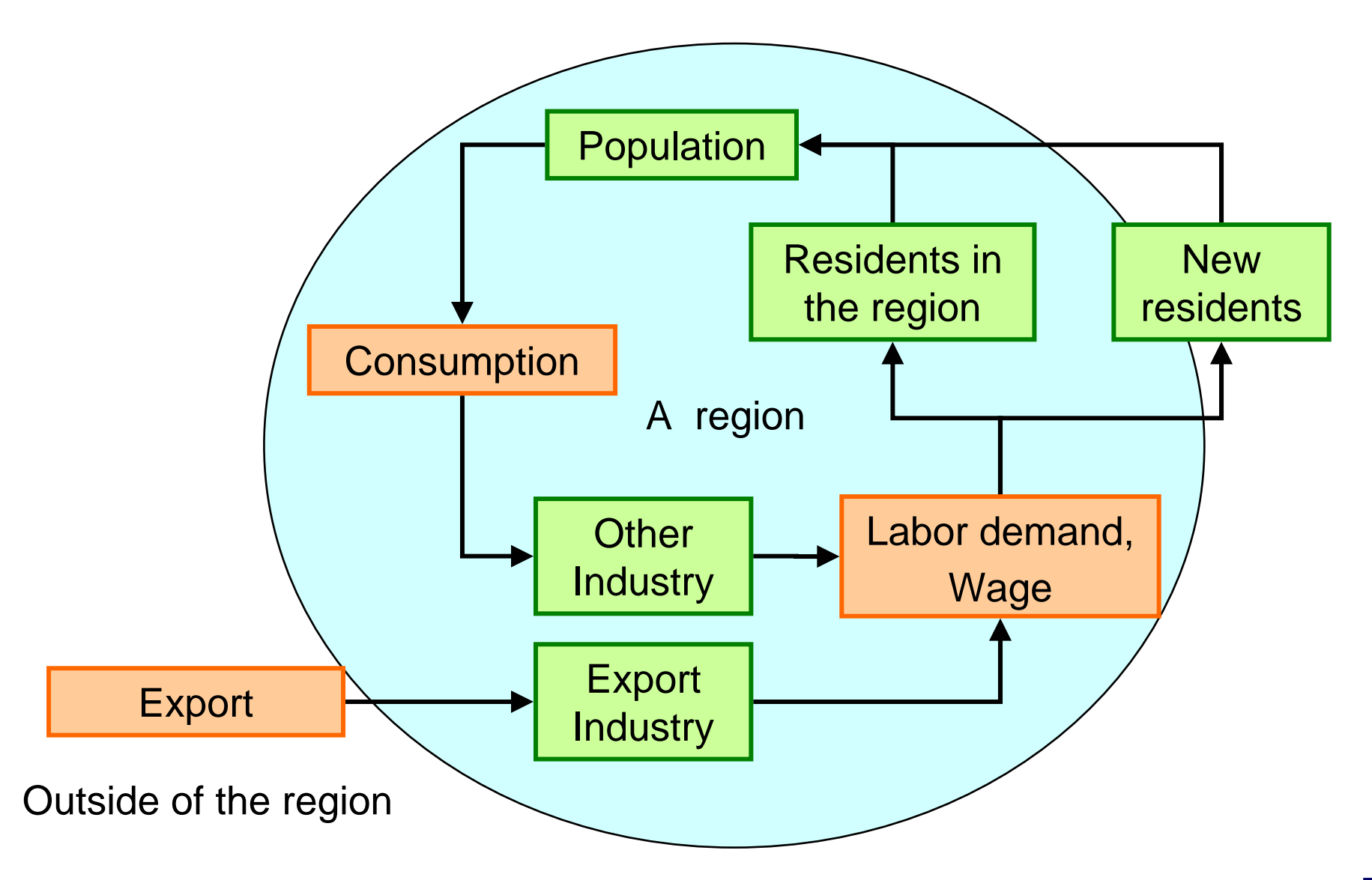

#### Transport/Energy demand and Spillover

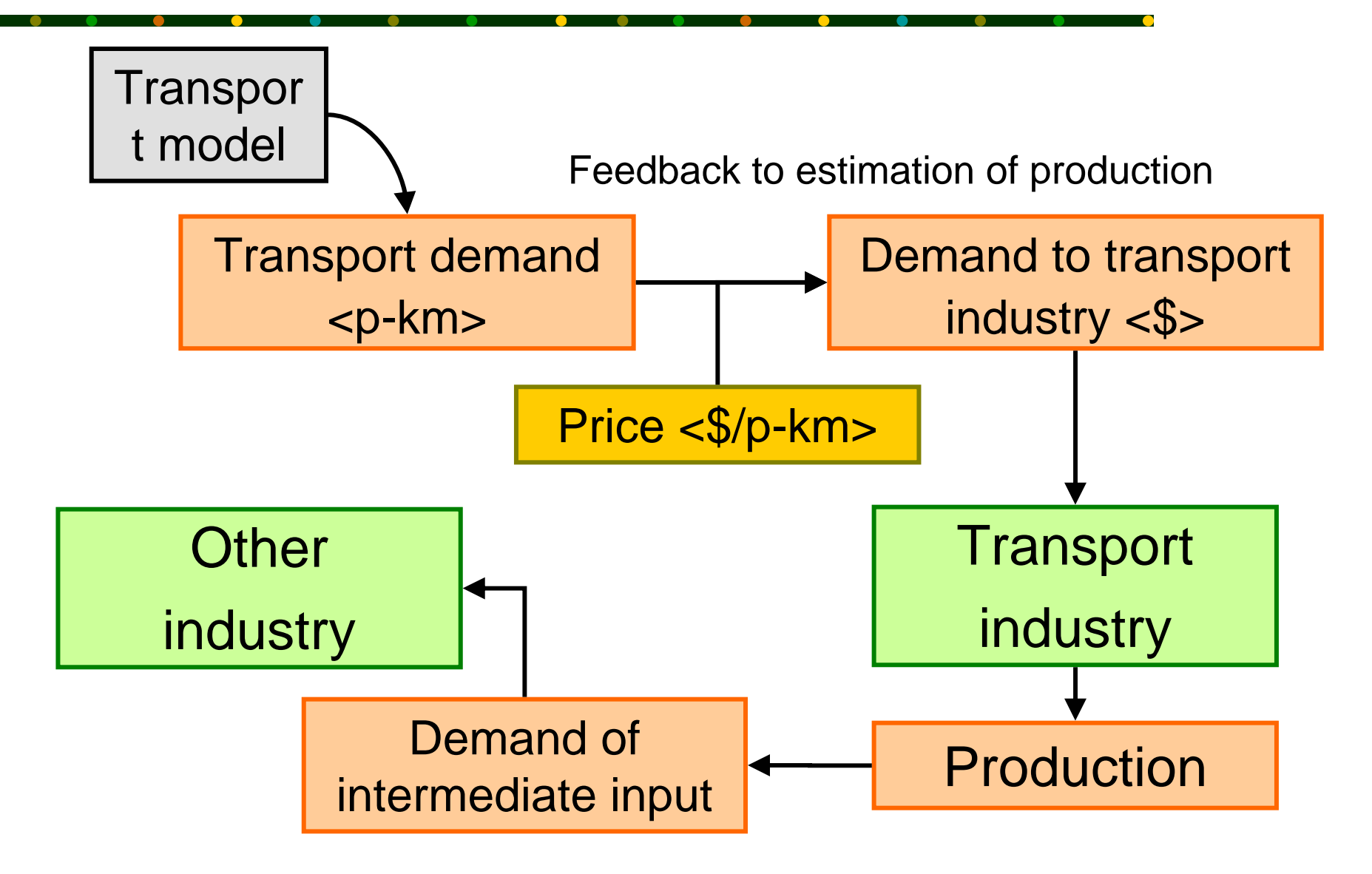

## **A** Let's solve them, simultaneously

Modeling policies are;

- $\frac{1}{2}$ ■ To formulate those relationships in a set of simultaneous equations
- $\frac{1}{2}$ ■ To use IO analysis to calculate spillover effect and feedback loop
- $\frac{1}{2}$ ■ To find solution by numeric calculation program (GAMS)

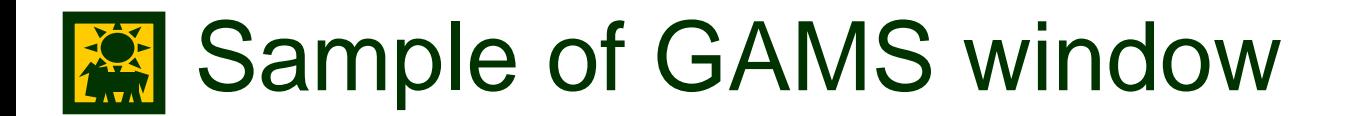

gam

 $\triangleright$ Sets.gm Set

 $|\mathbf{x}|$ 

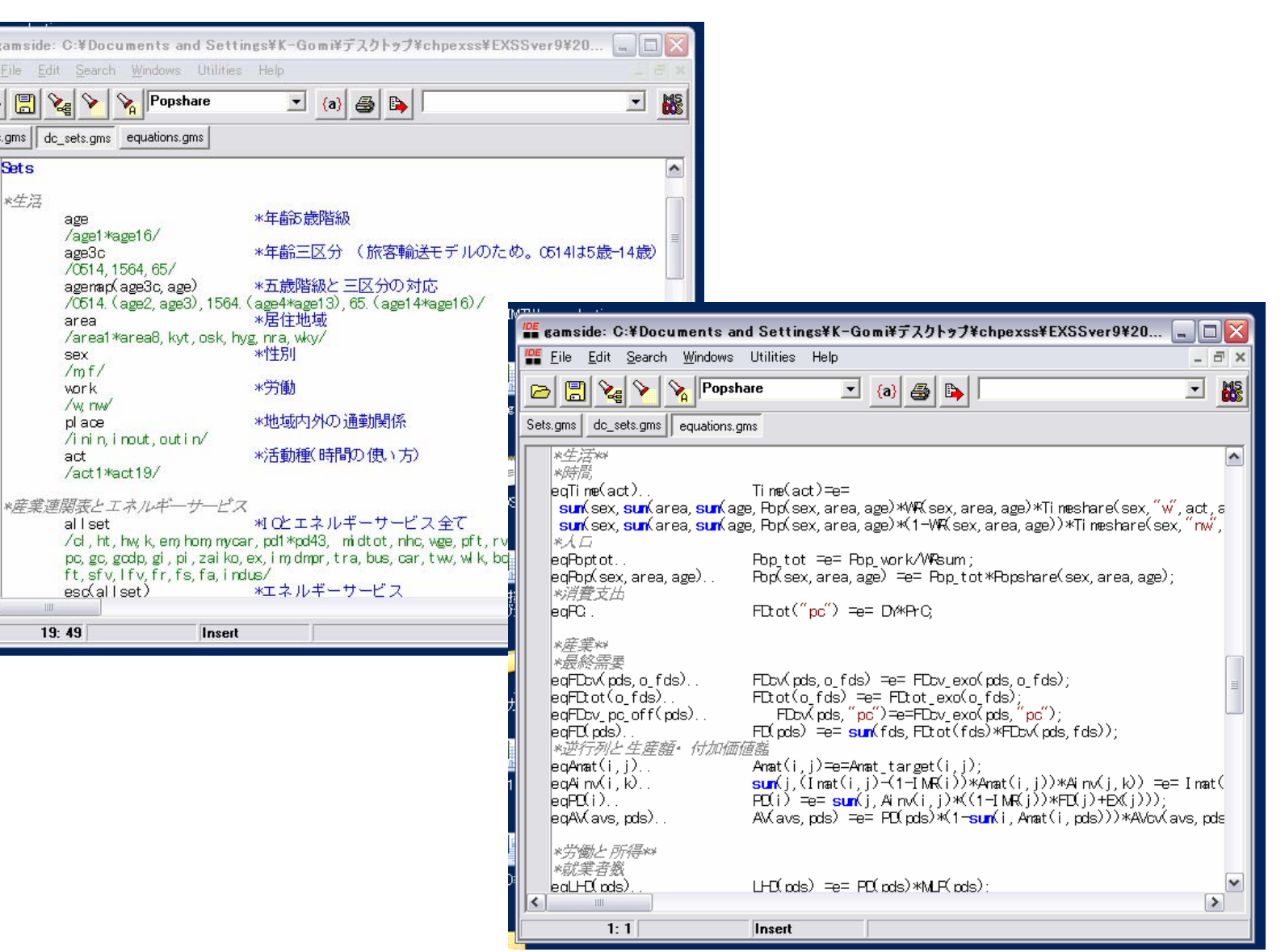

## Structure of ExSS (recent version)

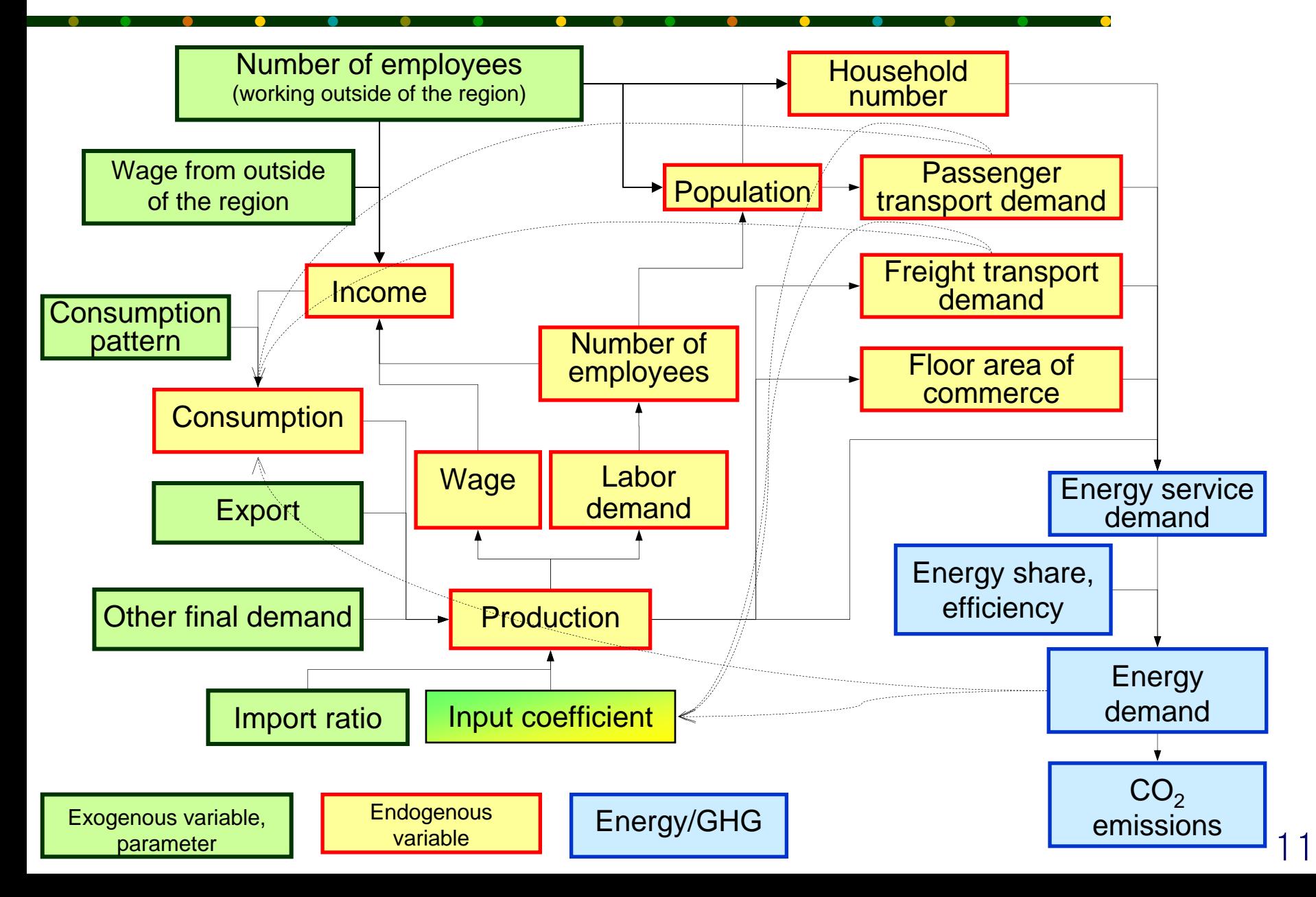

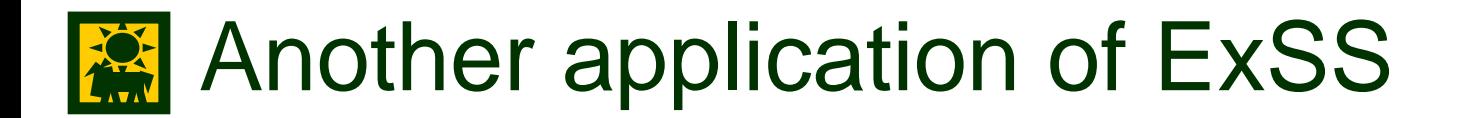

#### Sensitivity analysis

■ We can use it to define which assumption is important to the result (CO2 emission), by changing parameters and exogenous variables.

(ex. growth rate of per capita GDP, export structure, demographic composition, etc)

![](_page_12_Picture_0.jpeg)

- Advanced step of creating a SnapShot of a LCS is, consistent estimation of Driving Force
- ExSS can consider various assumptions of future society (but needs huge amount of data and modeling skill )
- -> We are making manual and template to use EXSS for LCS scenario.

![](_page_12_Picture_4.jpeg)

![](_page_13_Picture_0.jpeg)

# **Thank you**